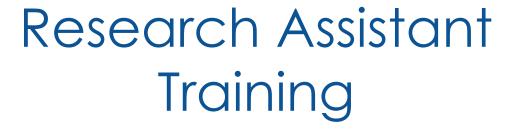

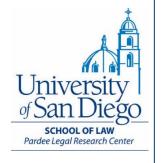

# Tips & Tricks for Finding (Reliable) Web Content

David Isom Faculty Services Librarian disom@sandiego.edu (619) 260-4759

# What we will cover

- Assessing reliability
- Finding statistics
- Tips for Internet research

# Reliable sources

## Evaluate sources for:

- authority—author is identified, reputable, credentialed
- objectivity—fairness, lack of bias
- accuracy—provides references to sources, verifiable
- scope—relevant to your topic and argument
- currency—may vary by topic, but make sure you know the current state of thinking in your field (even if it's rooted in older writings)

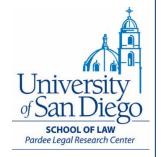

# Finding statistics

# **Getting started**

- First, look for news or journal articles for references to specific studies or data.
- Look for study reports, not raw data.
  - It can be useful to have access to the data, but you don't want to be in a position of having to do data analysis.

# Government statistics

Government agencies gather considerable statistical data, but determining which agencies might have what you're looking for can be challenging.

A good place to start: https://usa.gov/statistics

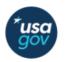

Search All Government

Q

1-844-USA-GOV1

All Topics and Services

About the U.S. Benefits. Grants, Loans **Government Agencies and Elected Officials** 

Jobs and Unemployment Taxes

Money and ∨ Travel and Immigration

#### < About the U.S.

#### American Flag

Branches of the U.S. Government

Budget of the U.S. Government

Data and Statistics About the U.S.

Government Agencies and **Elected Officials** 

History and Historical **Documents** 

Laws and Legal Issues

Learn About Life in the U.S.

Presidents, Vice Presidents, and First Ladies

#### Data and Statistics About the U.S.

Find data about the U.S., such as demographic and economic data, population, and maps. Get information about the 2020 U.S. Census.

#### On This Page

- U.S. Census Data and Statistics
- Maps

· Find Data and Statistics from the Government

#### U.S. Census Data and Statistics

The <u>United States Census Bureau</u> provides data about the nation's people and economy. Every 10 years, it conducts the Population and Housing Census, in which every resident in the United States is counted. The agency also gathers data through more than 100 other surveys of households and businesses every one to five years. You can explore the results of the surveys or find popular quick facts.

The 2020 Census ended in October, 2020. Take a look back at the process.

#### How is data from the census used?

Your responses can help determine how much funding your local community will receive for public services. Census population data is used to divide the seats in the U.S. House of Representatives among the 50 states. It can also be used to draw boundaries for state legislative and school districts.

Besides using census data for the benefit of public services, you can also use it for genealogical research. To protect the privacy of people who respond to the U.S. Census, all records are kept confidential for 72 years. Find out what genealogical information is available and where you can access it.

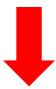

~

#### < About the U.S.

#### American Flag

Branches of the U.S. Government

Budget of the U.S. Government

Data and Statistics About the U.S.

Government Agencies and Elected Officials

History and Historical Documents

Laws and Legal Issues

Learn About Life in the U.S.

Presidents, Vice Presidents, and First Ladies

#### Find Data and Statistics from the Government

Many government agencies have statistical information on a wide range of topics. You may need to do further research to find out which agency has the information you are looking for or can help you find it.

Remember, keywords are important when doing a search. Make sure your keywords can help narrow down the search results. For example, instead of trying a search for "education statistics," try something more specific like "campus security statistics" or "graduation rates."

#### Federal Government Data and Statistics

These federal agency programs collect, analyze, and disseminate statistical data and information:

- <u>Bureau of Economic Analysis</u> collects information on economic indicators, national and international trade, accounts, and industry.
- <u>Bureau of Justice Statistics</u> reports on justice systems, crime, criminal offenders, and victims
  of crime.
- <u>Bureau of Labor Statistics</u> measures labor market activity, working conditions, and price changes in the U.S. economy.
- <u>Bureau of Transportation Statistics</u> provides data on airline on-time performance, pirates at sea, transportation safety and availability, motorcycle trends, and more.
- Census Bureau is the main source of data about our nation's people and economy.
- <u>DAP Public Dashboard</u> provides a window into how people are interacting with the government online.
- <u>Data.gov</u> is the home of the U.S. Government's open data. Find federal, state, and local data, tools, and resources to conduct research, build apps, design data visualizations, and more.
- <u>Economic Research Service</u> informs public and private decision making on economic and policy issues related to agriculture, food, the environment, and rural development.
- Energy Information Administration provides data on U.S. use of coal, natural gas, nuclear energy, renewable energy, and more.

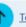

# **NGO** sources

- Could include thinktanks, policy institutes, advocacy organizations, academic centers, professional organizations.
- National Center for State Courts
- National Conference of State Legislatures

# Things to remember

### Be aware of bias

- Read the reports critically. Do the conclusions actually follow from the data?
- Research authors/funders to find out what kind of slant they might have.

# Look for counter-evidence

Make sure you're being balanced in your approach to the research.

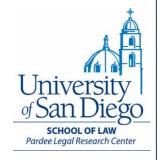

# Internet research

# **Advanced Google searches**

Google includes advanced search options (though they aren't obvious):

- Run a search for "Google advanced search"
- Go directly to https://www.google.com/advanced search

#### **Advanced Search**

| Find pages with             |                         |    |                 | To do this in the search box                                                                                   |
|-----------------------------|-------------------------|----|-----------------|----------------------------------------------------------------------------------------------------|
| all these words:            |                         |    |                 | Type the important words: tricolor rat terrier                                                                 |
| this exact word or phrase:  |                         |    |                 | Put exact words in quotes: "rat terrier"                                                                       |
| any of these words:         |                         |    |                 | Type OR between all the words you want: miniature OR standard                                                  |
| none of these words:        |                         |    |                 | Put a minus sign just before words you don't want:<br>-rodent, -"Jack Russell"                                 |
| numbers ranging from:       |                         | to |                 | Put 2 periods between the numbers and add a unit of measure: 1035 lb, \$300\$500, 20102011                     |
|                             |                         |    |                 |                                                                                                    |
| Then narrow your results by |                         |    |                 |                                                                                                    |
| language:                   | any language            |    | •               | Find pages in the language you select.                                                                         |
| region:                     | any region              |    | •               | Find pages published in a particular region.                                                                   |
| last update:                | anytime                 |    | •               | Find pages updated within the time you specify.                                                                |
| site or domain:             |                         |    |                 | Search one site (like $$ wikipedia.org ) or limit your results to a domain like .edu, .org or .gov             |
| terms appearing:            | anywhere in the page    |    | *               | Search for terms in the whole page, page title, or web address, or links to the page you're looking for. $ \\$ |
| SafeSearch:                 | Show explicit results   |    | •               | Tell SafeSearch whether to filter sexually explicit content.                                                   |
| file type:                  | any format              |    | •               | Find pages in the format you prefer.                                                                           |
| usage rights:               | not filtered by license |    | •               | Find pages you are free to use yourself.                                                                       |
|                             |                         |    | Advanced Search |                                                                                                    |

You can also...

Charles and Alexander Startlands of UDI

#### Advanced Search

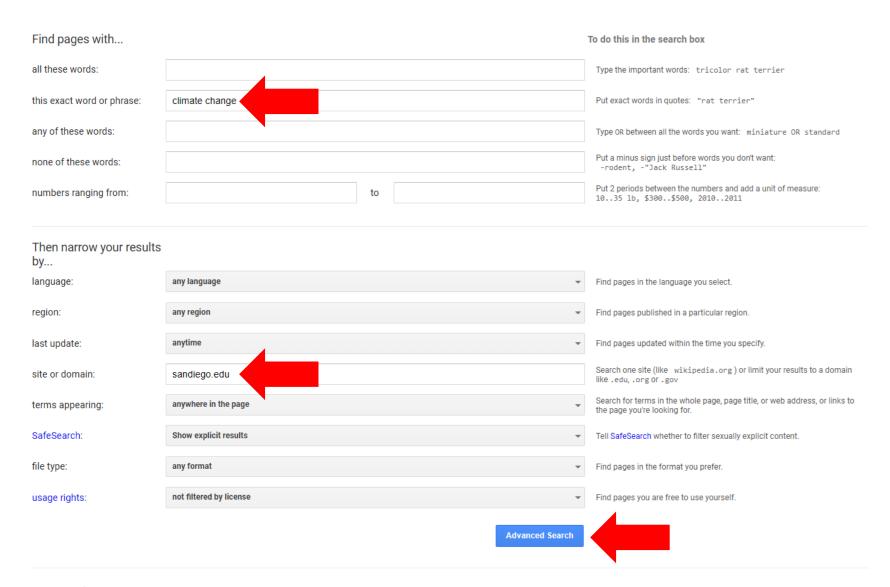

You can also...

Charles and Alexander Statistics and CIDI

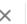

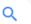

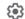

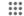

Sign in

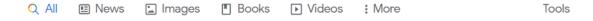

About 3,620 results (0.39 seconds)

https://www.sandiego.edu > dashboard > climate-impacts

#### Climate Change & Regional Planning - University of San Diego

The **Climate Change** Sixth Assessment Report, states that the past five years (2016-2020) have been the hottest 5-year period since at least 1850.

#### People also ask :

| What is climate change short definition?  | ~        |
|-------------------------------------------|----------|
| What are the mechanics of climate change? | ~        |
| What are 10 facts about climate change?   | ~        |
| What are 3 facts about climate change?    | ~        |
|                                           | Feedback |

https://www.sandiego.edu > sustainability > initiatives

#### Climate - Sustainability - University of San Diego

The main goals of the Climate Collaborative are to: Address and prevent the harmful effects of **climate change**; Promote a high quality of life for the San Diego ...

https://www.sandiego.edu > ...

#### San Diego, 2050 is Calling.

**Climate change** threatens the iconic beaches of San Diego. A recent study by San Francisco State University economists found that, by 2050, San Diegans could ...

# **Advanced Google Search**

You can also use operators directly in the search bar:

site: Search within one domain or top-

level

domain (i.e., edu, gov)

inurl: URL must contain the search term

filetype: Find only a particular format (i.e.,

pdf)

AROUND(x) Proximity search: find terms within x words

And many more—for a longer list, see

# Internet Archive: Wayback Machine

# https://archive.org/web/

- Preserves old versions of web sites.
- How might this be useful?
  - trying to find information from a site that no longer exists;
  - looking for a report that has been removed from a government website.

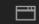

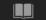

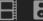

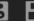

**BLOG** 

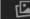

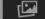

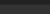

**PEOPLE** 

SIGN UP | LOG IN TO UPLOAD

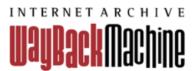

Explore more than 670 billion web pages saved over time

sandiego.edu

BROWSE HISTORY

Find the Wayback Machine useful?

DONATE

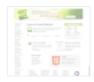

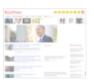

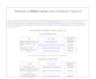

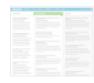

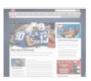

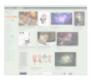

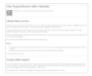

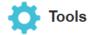

Wayback Machine Availability API Build your own tools.

WordPress Broken Link Checker Banish broken links from your blog.

404 Handler for Webmasters Help users get where they were going.

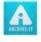

#### **Subscription Service**

Archive-It enables you to capture, manage and search collections of digital content without any technical expertise or hosting facilities. Visit Archive-It to build and browse the collections.

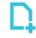

#### Save Page Now

https://

#### SAVE PAGE

Capture a web page as it appears now for use as a trusted citation in the future.

Only available for sites that allow crawlers.

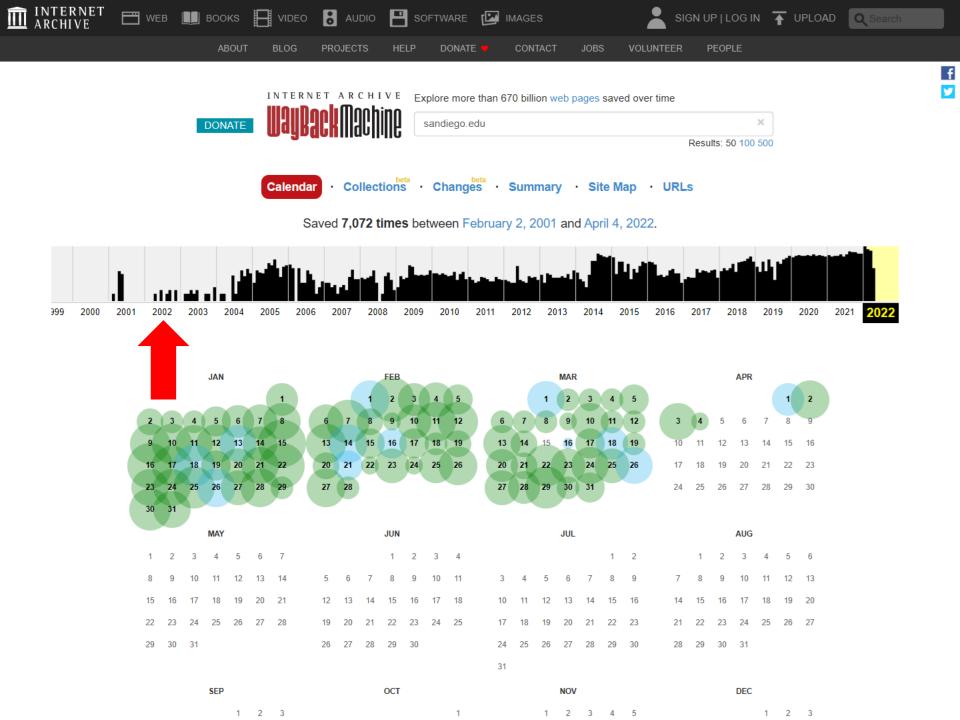

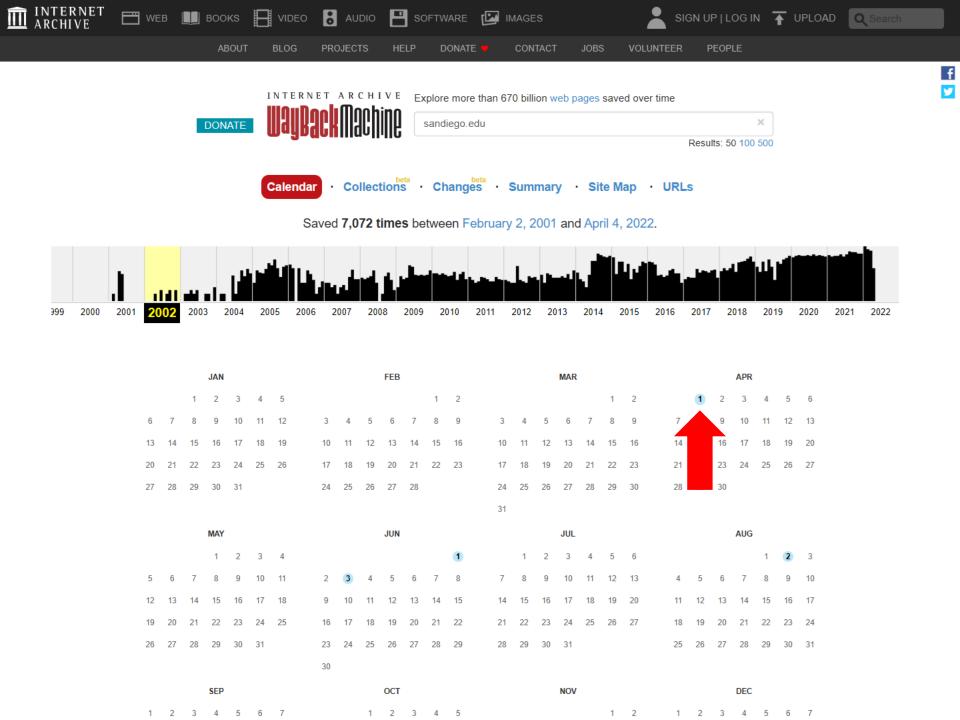

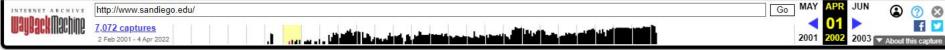

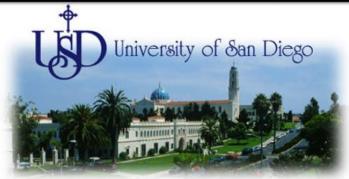

#### **About USD**

ADMISSIONS SCHOOLS & COLLEGES

STUDENT LIFE

ACADEMIC SERVICES

ADMINISTRATION

**ALUMNI, PARENTS, & FRIENDS** 

**Graduation 2002** 

Find People News & Events Search USD Libraries

University of San Diego, 5998 Alcalá Park, San Diego, CA 92110-2492 (619) 260-4600
Contact webmaster@sandiego.edu to submit comments about this web site.
Copyright © 2002, University of San Diego.
Non-Discrimination Policy

Go

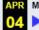

MYSANDIEGO PORTAL

MAP/DIRECTIONS | FIND PEOPLE | CONTACT LAW | GIVING

2011

Search

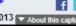

### University SCHOOL OF LAW

Facebook

iTunes U

YouTube

Twitter

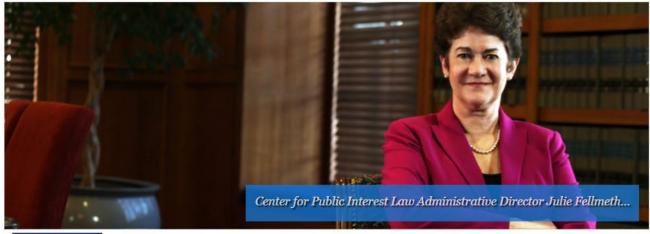

Information for:

PROSPECTIVE STUDENTS

ADMITTED STUDENTS

**CURRENT STUDENTS** 

ALUMNI

Events

**FACULTY & STAFF** 

Information about:

THE SCHOOL

Law School Overview

**CENTERS & INSTITUTES** 

Visiting Campus

ACADEMICS

Board of Visitors

ADMISSIONS

About USD

FINANCIAL AID

Message from the Dean

ALUMNI SERVICES

CAREER SERVICES

**NEWS CENTER** 

LEGAL RESEARCH CENTER

FREE LEGAL ASSISTANCE

What's New

Richard Crawford Pugh Lecture on Tax Law & Policy Presents Leslie B. Samuels

"Tax Reform in Today's Fiscal Environment: Principles to Guide the Debate" With the Bush/Obama tax

USD Nonprofit Tax Workshop

Join us on for an information workshop on topics including: Benefits and responsibilities of

Law School Commencement

Join degree candidates, family, friends, faculty, staff and administrators for the 2012

MORE EVENTS

**ALUMNI EVENTS AND REUNIONS** 

University of San Diego | School of Law | 5998 Alcalá Park | San Diego, CA 92110-2492 | (619) 260-4600 | www.sandiego.edu

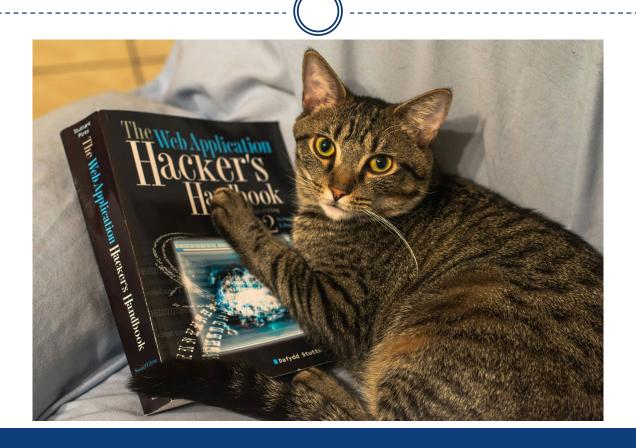

Uniform Resource Locators (URLs) or web addresses, indicate the location of the website or document.

protocol

hostname

filename

https://www.example.com/index.html

Understanding how a website is organized can help you bypass a site's navigation or find orphaned pages and information.

Imagine that you're looking for an article by professor Floyd Neiderman from volume 20, issue 2 of *Law and Technology*. The closest you've been able to find is an article from Volume 37, issue 3 at this address:

http://www.uwec.edu/Admin/Journal/LawTech/2014/Vol\_23/Issue\_3/smithberger.pdf

By editing the URL, we can try and find our way to the article we want.

Generally, going back through the URL will lead to index pages, so this might show us an index page for all issues and articles within Volume 23:

http://www.uwec.edu/Admin/Journal/LawTech/2014/Vol\_23/

What if that fails? We can infer the organizational structure from the URL and try manipulating it to find the document we need:

http://www.uwec.edu/Admin/Journal/LawTech/2011/Vol\_20/Issue\_2/neiderman.pdf

# Reference librarians are here to help!

### **Reference Desk**

Summer hours: Monday–Friday, 9 a.m.–5 p.m.

**Telephone** (619) 260-4612

### E-mail

Ircrefer@sandiego.edu

#### Chat

https://www.sandiego.edu/law/library